## Photoshop CS5 Activation Code Licence Key {{ New! }} 2023

Installing Adobe Photoshop is relatively easy and can be done in a few simple steps. First, go to Adobe's website and select the version of Photoshop that you want to install. Once you have the download, open the file and follow the on-screen instructions. Once the installation is complete, you need to crack Adobe Photoshop. To do this, you need to download a crack for the version of Photoshop that you want to use. Cracking Adobe Photoshop is not as straightforward as installing it. It requires a few steps to bypass the security measures that are in place. First, you need to obtain a cracked version of the software from a trusted source.

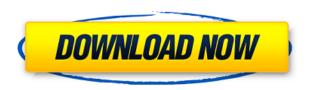

Share for Review works with the AnyCAD, Avid, Autodesk, Fotolia, GE Precision and Mosaic USB plugins; Just right click the file to open in Share for Review; Add your reviewers and receive comments in real time within the application. You can review, comment, and amend designs directly. Reviewers can't change the design back to its original state, so anything you submit must be your design. You can send a design at any time, though you'll lose any changes only if you close Photoshop. For any Photoshop users, you can now share your designs with other applications—Networking tools like Autodesk Fusion or Siemens NX, for example, or collaboration tools like Adobe Illustrator CS5, create magnitude files embedded in shared files to pull in and edit your designs remotely. Its interoperability with other Creative Suite applications lets you connect with partners and teams around the world to share even more creative assets. Even if you're not a creative professional, you're able to combine your design skills with others to create even more innovative experiences. You can see the Power of Design with Creative Cloud for a peek into the future of Digital Design. For more information on the Adobe Creative Cloud, visit www.creativecow.net. This review will focus on Adobe Photoshop CC, the Adobe Creative Cloud software for Macs and PCs. There may be differences in some ways if you have an iPhone or iPad Pro, but as of the time of writing, those differences have not been revealed to us by Adobe. In terms of the features core to the software, we will address that as little as possible. We may need to lapse into a brief overview of how the software works and how Photoshop is structured, or to discuss its many options, but we want to make sure that we don't miss the wood for the trees in terms of the software's performance and features. After all, that's what you pay for and want, and we think you'll see the results you seek when it comes to speed and whether it makes you more productive.

## **Download Photoshop CS5Registration Code For Windows 2023**

The author of this article found that the process of implementing iCloud Photo Library was guite a challenge. "I had to make sure that I had the latest version of both my Mac and iPhone" says author of this article Bobbi Diener. She believes that the most important thing is to ensure you have the latest version of the software to ensure the best compatibility. Here's what she says is important about the process of implementing iCloud Photo Library: "I find it best to go into iCloud Preferences on your device and let it automatically update to the newest version. This means you don't need to remember to manually update your Mac before backing up to iCloud. To do so, open Spotlight search on your Mac. Type in: iclouphoto" "From here, your device will begin to update to the new version of iCloud Photo Library. The interface on Mac will look different in the next steps, so stay with me. When this process is complete, go into the iCloud section of Settings on your Mac and click on "iCloud Photo Library". "In here, you will be able to see the status and total amount of photos in iCloud Photo and Video Library. If there are any major issues, you can cancel them right away. If everything looks good, you'll see a message that says: "iCloud is ready to use." "A few days after this happens, you will become eligible to download new photos. If you click on the "Download Photo Library", you should get a message that says "you have been successfully added to iCloud Photo & Video Library". To ensure this message pops up, open any photo in your "Photos" app and hit Share. e3d0a04c9c

## Photoshop CS5 Serial Key WIN & MAC {{ Hot! }} 2022

One of the best-kept secrets in Photoshop is the ability to smooth artwork and remove blemishes from photos easily. In this video, John Deda, Photoshop Product Manager at Adobe, explains how to achieve this in a simple process. He demonstrates it with live photos from his Instagram account, smoothing out a wrinkle in a person's brow and removing a plant from the background. Easily edit and adjust your photos to achieve professional or artistic results. This video, produced by Adobe, demonstrates the entire editing process from RAW photo to final photo, including the automatic toning and healing, intensity steps and lens corrections. You can also learn how to quickly edit your photos by easily rotate, switch, crop, doodle, draw, duplicate and more. Whether you're a designer or architectural professional, you can create life-like 3D models using the fundamental tools of motion graphics artists. This video, also from Adobe, introduces you to their 3D Modeling and Animation tools. Using a comprehensive menu of items, you'll be able to build a basic 3D model using the enclosed 3D model files. This can be further fine tuned using both simulated and real-time rendering options. Libraries and museums are in a constant state of transition. In this season of episodes, we'll explore the future of content management solutions for libraries and museums, and we'll discuss how to keep your data secure. I have previously shared with you about Adobe Content Creation Suite 5.1 and the announcement out of the event that Adobe has released the next level version of Content Suite, Adobe Content Suite 11. Finishing up the note on that, a lot of people are already asking for more information and taking it for a spin. In this point I wish to share with you more information about what's going on out there on the web and what's coming up, before giving you more information on the actual product.

adobe photoshop cs3 free download and install adobe photoshop cs3 free download app adobe photoshop cs3 free download application download photoshop cs5 full download photoshop cs5 free full version crack download photoshop cs5 free full version adobe ps photoshop cs3 free download photoshop cs 8 free download with crack crack adobe photoshop cs3 free download photoshop cs keygen download

You can start off using Photoshop with a super minimal set of plugins and you can still get a lot of work done with the free (for personal and non-commercial use) version. And don't forget you can always upgrade when you are ready for the full version. Once you are on the 'Pro' side, you can extend and customize your experience further with the additional tools provided with pro licenses. If you are a graphic design enthusiast, Photographer, or just a regular enthusiast Photoshop is an unbeatable tool. "Pro" is kind of like a cousin who never grew up and still calls you "uncle". But it's a much better idea to embrace those who get all the better with age and have a good share of useful advice. This index will help you save even more time searching for the right tool, product or combination that makes your life easier! We looped the results of our search into an index ala the alphabetical index, giving you a quick way to spot the specialized tool you need in a matter of seconds instead of hours of searching. Overwriting the alphabetical index allows you take your time to find precisely what you're looking for. You can start off using Photoshop with a super minimal set of plugins and you can still get a lot of work done with the free (for personal and non-commercial use) version. And don't forget you can always upgrade when you are ready for the full version. Another new addition to the suite is a Hands-Free Design feature. Set up a camera or turn

smartphone into a live-streaming chromakey, and you can lay out your design without ever having to touch a tool or switch a setting. Use it with the CSSLayers option, or keep your design straight. You can access Hands-Free Design from Photoshop's Home tab, and, in versions earlier than CC 2018, from the Application preferences. To enable this feature, click the Build tab, select CSSLayers, and follow the instructions in the settings.

The additional features of Photoshop CC will be ported to the standalone Photoshop CC 2019 and Photoshop CC 2020. More details on upcoming Photoshop CC 2020 features will be published in May 2019. These Terms and Conditions (the "Terms") govern your access to and use of the photoshop.com website and any product or service offered by youradobecom.com ("Site"), including its affiliates that are owned by Adobe subsidiaries or third party vendors ("Service Providers"). These Terms apply when you use the Site or any Service Provider's website or mobile application. If you do not accept or agree to these Terms, do not use the Site or any Service Provider's website or mobile application. Your continued use of the Site or any Service Provider's website or mobile application following the posting of updated Terms will constitute your acceptance of those updated Terms. Adobe Photoshop is packed with innovative features as the flagship app for creators and organizations of all types. It is the go-to app for creative professionals to work on anything from aweinspiring photo and video masterpieces to organizational documents. Adobe's digital workflow solutions empower users to complete projects faster than ever. To learn more about the new workflows and benefits of creative cloud, visit the Creative Cloud blog . About Adobe Adobe (NASDAQ:ADBE) is the world leader in digital media and performance marketing solutions. With 12.02 billion dollars in annual revenue, Adobe offers the most complete, open platform for creative work, driving innovation in the world of digital media and performance marketing. The company's flagship offering, Creative Cloud, gives the world's best graphic designers and their organizations an end-to-end solution for all their digital media creation and performance marketing needs. With Creative Cloud, customers gain unprecedented access to a huge portfolio of award-winning web, desktop, mobile and device editing and analytics software as well as the industry's best media and performance marketing services. For more information about the new features in Photoshop, see Adobe.com/explore/photoshop.

https://zeno.fm/radio/motorola-simlock-calculator-v1-0-3

https://zeno.fm/radio/maleficent-2014-hindi-dubbed-movie-download-300mb

https://zeno.fm/radio/adobe-cs4-master-collection-keygenexe-100

https://zeno.fm/radio/x-force-keygen-civil-3d-2018-portable

https://zeno.fm/radio/mario-64-multiplayer-wad

https://zeno.fm/radio/vw-etka-7-4-torrent

https://zeno.fm/radio/55000-tabs-tablatures-guitar-pro-4-5-gp-files-rar

https://zeno.fm/radio/planet-cnc-usb-controller-keygen-crack

https://zeno.fm/radio/counter-strike-1-6-police-station-map-indir-7ytl

https://zeno.fm/radio/disk-drill-codigo-de-ativacao

https://zeno.fm/radio/hpgflash-3-download

https://zeno.fm/radio/idoser-4-5-cracked-all-drg

https://zeno.fm/radio/child-and-adolescent-development-book-by-brenda-corpuz-pdf-66

https://zeno.fm/radio/free-pdf-principles-of-machine-tools-by-a-bhattacharya-g-c-sen-rapidshare

https://zeno.fm/radio/scanxl-professional-keygen

There are several ways to control color settings, such as using non-destructive adjustments, use the

new Photoshop Variations panel to get a whole tone spectrum, and apply tissue-like looks with patterns. Photoshop has been known as the best post-processing tool for photographers since it was first released. Whether you need to create a professional-grade filter, repair your images, adjust your photos to produce a subtle grainy look, add fades, or make a call to action, Photoshop offers you the best tools. In recent Lightroom update, Adobe introduced a smart noise reduction routine that automatically removes obvious noise in the picture by use of the tool to reduce grain, which is not the same as bad noise reduction. Smart tone curves automatically correct your photo's color balance and exposure, remove unwanted objects, and bring out the right details for saturated colors. Lightroom is designed to be a fast, easy photo editor, but the most feature-rich features (like noise reduction and better manipulations) are found in the paid versions. You can use Lightroom CC to make adjustments to your raw photos, and raw files can be exported for Lightroom Workflow. To learn Adobe Photoshop, you need to find the best resources for each element. You can start by taking the "A-Z" or "B-Z" online courses. But you can use Adobe.css to show "live" and "publicdomain" Photoshop tutorials in the Elements help section. Using the negative space in scenes, you can add a selective focus effect to blur out as much of the subject as you want. You can combine entire images together with the new Content-Aware Canvas Fill and content-aware types. And to bring out details, you can use the Liquify tool and adjustments in Lightroom Workflow.

Adobe Photoshop is the best tool for professionals and experts. Photoshop is used by artists for both commercial and non-commercial projects. The software focuses on advanced image editing and editing more than graphic design. It has advanced color correction tools, advanced painting tools, blur, and sharpening filters, etc. With Photoshop, users can combine the best parts from several styles and styles to create their own unique style. The latest versions of the software have more than 150 different styles to choose from. These styles can be applied to text, drawings, shapes, paintings, and more. Photoshop is one of the most powerful graphic design tools in the market. It offers more features than anything else. The essential features are mentioned below. In case you're not familiar, Photoshop is a very popular photo editing software, that is, when it's used for non-destructively editing photos. Can you imagine editing a photo and getting all effects, such as the ones found in the above examples? Photoshop can do all that and more. It's widely used with Photoshop Elements and Photoshop Lightroom. It is also used with Adobe InDesign, Illustrator, and Acrobat. With a new update to Photoshop, the company has added new features such as the Eye Dropper, which allows users to select colors and types of colors in a screen or an image with a single click. It also includes new features such as a new Fill Lasso for easily drawing shapes including freehand and straight lines, rounded shapes, polygonal shapes, and any other shapes you want.